## Массивы

## **Виды** массивов в C#

■ одномерные

■ многомерные (например, двумерные)

■ массивы массивов

# Одномерные массивы

## Некоторые методы и свойства массивов

**■ Свойство Length**: позволяет получить количество элементов массива

**■ Свойство Rank**: позволяет получить размерность массива

**■ Метод Array.Reverse**: изменяет порядок следования элементов массива на обратный

**■ Метод Array.Sort**: сортирует элементы массива

#### Методы расширения

- **Sum**  суммирует элементы массива.
- **Average**  подсчитывает среднее арифметическое элементов массива.
- **■ Contains**  возвращает истину, если заданный элемент присутствует в массиве.
- **■ Max**  возвращает максимальный элемент массива.
- **■ Min**  возвращает минимальный элемент массива.

# Многомерные массивы

- $int[,]$  nums = { { 0, 1, 2 }, { 3, 4, 5 } };
- $\blacksquare$  int[,] nums1;
- $\blacksquare$  int[,] nums2 = new int[4, 2];
- $int[,]$  nums3 = new  $int[2, 3] { { 0, 1, 2 } }$ , { 3, 4, 5 } };
- $int[,]$  nums4 = new  $int[,]$  { { 0, 1, 2 }, { 3, 4, 5 } };
- $int[,]$  nums5 = new  $[,]\{ \{ 0, 1, 2 \}, \{ 3, 4, 5 \} \}$ ;
- $int[,] numbers6 = { 0, 1, 2 }, { 3, 4, 5 };$

### Массивы трех и более измерений

*тип[,...,] имя\_массива = new тип[размер1, размер2, ... размеры];*

 $int[,$ , ] myArr = new  $int[5,5,5];$ 

```
for (int i = 0; i < 5; i++)for (int j = 0; j < 5; j++)for (int k = 0; k < 5; k++)
myArr[i, j, k] = i + j + k;
```
## Ступенчатые (зубчатые) массивы

тип [][] имя массива = пеw тип[размер] [];

// Объявляем ступенчатый массив  $int[]$  myArr = new  $int[4][]$ ;  $myArr[0] = new int[4];$  $myArr[1] = new int[6];$  $myArr[2] = new int[3];$  $myArr[3] = new int[4];$ 

### Схематическое представление массива

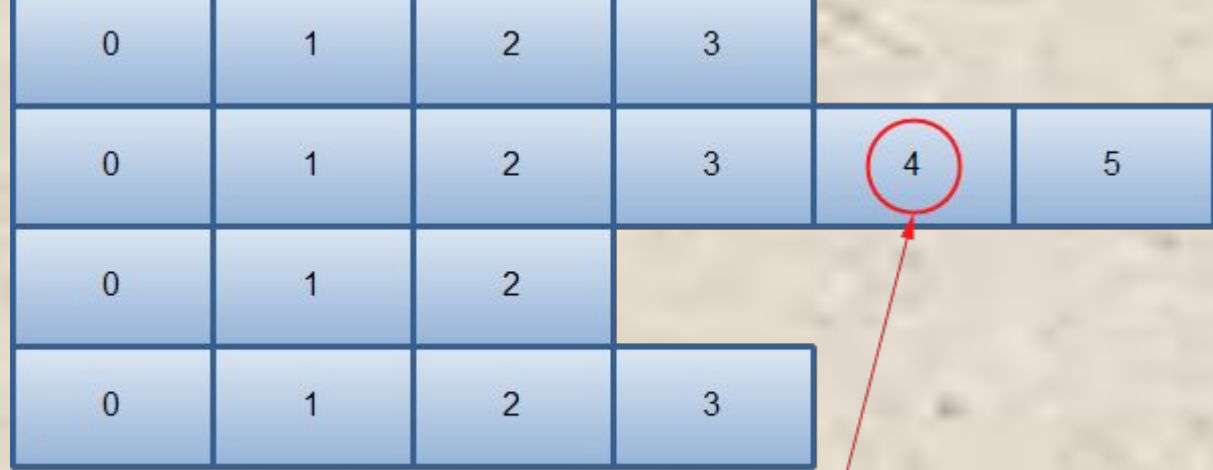

myArr[1][4]